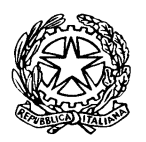

## **PROTOCOLLO per la celebrazione in videocollegamento delle udienze di convalida di arresto/fermo e delle udienze con rito direttissimo**

stipulato tra Tribunale di Massa, Ordine degli Avvocati di Massa-Carrara, Procura della Repubblica presso il Tribunale di Massa e Camera Penale di Massa

Visto il D.L. n. 11 dell'8.3.2020 recante "*Misure straordinarie ed urgenti per contrastare l'emergenza epidemiologica da COVID-19 e contenere gli effetti negativi sullo svolgimento dell'attività giudiziaria*";

Visto il D.P.C.M. del 9.3.2020;

Visto il D.L. n. 18 del 17 marzo 2020;

Considerato che il D.L. n.11 ha inteso contenere il rischio di diffusione dell'epidemia,

salvaguardando "*per quanto possibile, continuità ed efficienza del servizio giustizia*";

Considerato che l'art. 83 co. 12 del D.L. n. 18 del 17 marzo 2020 pubblicato in pari data sulla G.U.R.I prevede che, ferma l'applicazione dell'articolo 472, comma 3, del codice di procedura penale (porte chiuse per ragioni di igiene, n.d.r.), dal 09 marzo 2020 al 30 giugno 2020 , la partecipazione a qualsiasi udienza delle persone detenute, internate o in stato di custodia cautelare è assicurata, ove possibile, mediante videoconferenze o con collegamenti da remoto individuati e regolati con provvedimento del Direttore generale dei sistemi informativi e automatizzati del Ministero della giustizia, applicate, in quanto compatibili, le disposizioni di cui ai commi 3, 4 e 5 dell'articolo 146-bis del decreto legislativo 28 luglio 1989, n. 271;

Considerato che il Consiglio Superiore della Magistratura, con delibera 186/VV/2020 del 26.3.2020 ("Ulteriori linee guida in ordine all'emergenza sanitaria Covid-19 all'esito del D.L. n. 11 dell'8 marzo 2020"), ha raccomandato d'incentivare il lavoro da remoto o telematico dei magistrati, auspicando che, *"in questa fase emergenziale",* diventi *"la modalità prioritaria di esercizio delle funzioni giudiziarie"*;

Considerato che il Direttore Generale DGSIA ha emesso, in attuazione del citato D.L., il provvedimento n. 3413 del 10 marzo 2020 e quello n. 4223 del 20 marzo 2020, con cui ha indicato per i collegamenti da remoto l'utilizzo dei programmi "Skype for Business" e "Teams", che utilizzano aree di *data center* riservate in via esclusiva al Ministero della Giustizia;

Rilevato che il sistema messo a punto rispetta i requisiti prescritti dall'art. 146 *bis* comma 3 disp. att. c.p.p., secondo il quale il collegamento audiovisivo tra l'aula di udienza e il luogo della custodia deve avvenire con "*modalità tali da assicurare la contestuale, effettiva e reciproca visibilità delle persone presenti in entrambi i luoghi e la possibilità di udire quanto vi viene detto*";

Rilevato che il Legislatore, a tal fine, ha equiparato all'aula di udienza il luogo da cui l'imputato si collega (cfr. art. 146 *bis* citato, comma 5);

Considerato che tale modalità di partecipazione all'udienza, nonché quanto stabilito nel presente protocollo, ha carattere eccezionale, per la necessità di contrastare l'emergenza epidemiologica da COVID-19

\*\*\*

Tutto ciò premesso, si conviene quanto segue.

1. Le udienze di convalida dell'arresto e del fermo innanzi al GIP previste dall'art. 391 c.p.p. e le udienze di convalida dell'arresto e di celebrazione del contestuale giudizio direttissimo dinanzi al Giudice del dibattimento si svolgono mediante videocollegamento a distanza.

Nel giudizio direttissimo, i procedimenti che, in ragione del termine a difesa e della richiesta di trattazione di cui alla lett. b) comma 3 art. 2 D.L. 10/2020, proseguono in data diversa con un rito alternativo in cui non debbano essere esaminati testimoni o consulenti (patteggiamento o abbreviato semplice non condizionato o messa alla prova) seguiranno le modalità telematiche della convalida laddove venga applicata una misura custodiale. In tal caso, il Giudice darà atto che l'imputato parteciperà dalla postazione predisposta all'interno della Casa Circondariale ovvero, nei casi di arresti domiciliari, presso il luogo dal quale è intervenuto all'udienza di convalida o presso la postazione da cui si collegherà il difensore, dove dovrà recarsi con o senza scorta a seconda di quanto disposto dal Giudice alla prima udienza.

Gli altri procedimenti con rito direttissimo proseguono con le disposizioni ordinarie sul ruolo del giudice che dispone il rinvio.

2. Il sistema informatico per la connessione e la videoconferenza viene individuato nella piattaforma Microsoft TEAMS. In caso di indisponibilità tecnica di TEAMS, si ricorrerà, ove possibile, all'applicazione denominata Skype for business o al sistema di videoconferenza istituzionale.

Alla firma del presente protocollo, risultano attivabili i collegamenti tramite Teams con Casa di Reclusione di Massa, Questura di Massa-Carrara, Compagnia Carabinieri Massa, Compagnia Carabinieri Carrara, Compagnia Carabinieri Pontremoli e Guardia di Finanza di Massa.

3. Nel verbale di arresto/fermo, la Polizia Giudiziaria procedente indicherà il luogo nel quale l'arrestato verrà custodito in modo da consentire al difensore di scegliere se essere presente, in alternativa, presso l'aula di udienza o presso il luogo dove si trova l'arrestato ovvero da remoto. Nel momento in cui la Polizia Giudiziaria comunicherà al difensore l'avvenuto arresto/fermo, il difensore dovrà comunicare alla Polizia Giudiziaria la propria scelta in merito al luogo dal quale intende presenziare all'udienza. Il difensore comunicherà anche l'indirizzo di posta elettronica al quale verrà contattato per il collegamento e dove verranno trasmessi gli atti, indicando a tale scopo un indirizzo di posta elettronica ordinaria (non PEC). Nel verbale di arresto, si darà atto della scelta comunicata dal difensore e del suo indirizzo di posta elettronica ordinaria. In caso di mancata comunicazione da parte del difensore, la scelta si riterrà effettuata per la partecipazione fisica in udienza.

In caso di successiva nomina di un difensore diverso da quello inizialmente indicato nel verbale di arresto/fermo, questi potrà comunicare la sua scelta entro il termine ultimo rappresentato dall'emissione del provvedimento di fissazione dell'udienza.

4. Nei casi di custodia presso uno dei luoghi di cui all'art. 284 comma 1 c.p.p., l'arrestato/fermato verrà condotto dalla Polizia Giudiziaria presso l'aula di udienza, salvo che, al momento dell'arresto, lui o il difensore non abbiano chiesto che l'arrestato/fermato venga condotto presso l'Ufficio di Polizia Giudiziaria più vicino attrezzato per la videoconferenza. In tale ultimo caso, la Polizia Giudiziaria indicherà al difensore ed all'arrestato/fermato l'Ufficio di Polizia Giudiziaria più vicino attrezzato per il videocollegamento, presso il quale l'arrestato verrà condotto (o potrà essere autorizzato a recarsi) per celebrare l'udienza di convalida da remoto.

5. Nel caso in cui il difensore opti per la partecipazione in videocollegamento, sarà garantita, prima, durante ed immediatamente dopo l'udienza, la possibilità di colloqui difensivi riservati tramite utenza telefonica che verrà attivata dalla Polizia Giudiziaria se l'interessato sia ristretto presso un Ufficio di P.G. o dalla Polizia Penitenziaria in caso di detenzione in carcere.

6. L'eventuale assistenza di un interprete verrà assicurata, ove possibile, attraverso la presenza nel luogo da cui l'arrestato/fermato partecipa all'udienza. Sarà consentita anche all'interprete, ove necessario, la partecipazione alle comunicazioni telefoniche riservate tra il difensore e l'arrestato/fermato.

7. La Polizia Giudiziaria che ha proceduto all'arresto/fermo trasmetterà all'indirizzo e-mail dell'Ufficio del Pubblico Ministero il verbale e tutti gli atti relativi all'arresto in formato PDF e testuale, indicando il nominativo del difensore nominato, il recapito telefonico e l'indirizzo e-mail comunicato dal difensore.

8. La segreteria del Pubblico Ministero provvederà alla formazione del fascicolo digitale. In caso di rito direttissimo, la segreteria del Pubblico Ministero provvederà anche alla trasmissione degli atti al difensore (attraverso SNT o TIAP Posta od altro mezzo alternativo di trasmissione tramite posta elettronica tempestivamente indicato dal difensore e da lui concordato con la segreteria). In caso di udienza di convalida dinanzi al GIP, tale adempimento verrà curato dalla cancelleria GIP a cui la segreteria del PM avrà preventivamente trasmesso gli atti tramite posta elettronica. Tali atti saranno cancellati all'esito dell'udienza dal difensore, su cui grava un obbligo in tale senso, salvo che lo stesso intenda ritenerli in tutto o in parte dandone comunicazione alla cancelleria e provvedendo al pagamento telematico dei diritti di copia degli atti ritenuti di interesse a mezzo della piattaforma di cui all'art. 5 comma 2 del decreto legislativo 7 marzo 2005 n.82, previa comunicazione del relativo importo da parte della cancelleria.

9. Il decreto del GIP di fissazione dell'udienza di convalida dell'arresto/fermo ed il decreto del PM di presentazione dell'arrestato per il rito direttissimo indicheranno giorno, ora e modalità di videocollegamento, il luogo dove l'arrestato parteciperà all'udienza, succinte istruzioni di utilizzo dello strumento informatico e il numero telefonico del personale di cancelleria e degli operatori di Polizia Giudiziaria o di Polizia Penitenziaria a cui rivolgersi per attivare il collegamento.

Il Pubblico Ministero sceglierà se partecipare all'udienza presenziando in aula o in videocollegamento da remoto, indicando la sua scelta nella richiesta di convalida dell'arresto/fermo. Nell'ipotesi in cui, nel corso dell'udienza, il difensore o l'imputato sollevassero eccezioni circa la partecipazione da remoto del Pubblico Ministero, questi comparirà personalmente nell'aula di udienza nel minor tempo possibile e comunque entro quaranta minuti.

10. Un'ora prima dell'inizio dell'udienza, la cancelleria contatterà telefonicamente il difensore preannunziando l'invito a partecipare al collegamento da remoto. In tale momento, verrà inviato al difensore, tramite posta elettronica ordinaria, il link per il collegamento stesso. Lo stesso link verrà inviato al Pubblico Ministero che intendesse collegarsi da remoto ed all'Ufficio di Polizia Giudiziaria dove si trovasse il detenuto. Il giudice, con l'ausilio del cancelliere, attiverà il collegamento e la registrazione.

11. Stabilito il collegamento con i diversi utenti interessati all'udienza (P.M., arrestato, difensore) ed accertata la regolare costituzione delle parti, il Giudice darà atto che si procede con la partecipazione a distanza "per ragioni di sicurezza", da individuarsi nell'attuale emergenza sanitaria determinata dal COVID-19. Il Giudice acquisirà comunque il consenso alla trattazione dell'udienza con i collegamenti da remoto da tutte le parti, comprese l'espressa rinuncia ad ogni eccezione relativa alle modalità di comparizione e partecipazione all'udienza e la dichiarazione del difensore e del Pubblico Ministero che si collegano da remoto circa l'assenza in tale sito di terzi non legittimati a presenziare. Nel caso in cui l'arrestato/fermato partecipi all'udienza dalla postazione da cui si collega il difensore, quest'ultimo attesterà l'identità dell'arrestato/fermato. Nel luogo diverso dall'aula di udienza dove si trovasse l'arrestato/fermato, un Ufficiale di Polizia Penitenziaria o un Ufficiale di Polizia Giudiziaria (diverso da quello che ha svolto le indagini o eseguito l'arresto/fermo) sarà presente accanto all'arrestato/fermato e provvederà alla redazione del verbale a norma degli artt. 136 c.p.p. e 146bis comma 6 disp. att. c.p.p., subito dopo inviandolo per via

telematica al Giudice. Nel predetto verbale, l'Ufficiale attesterà l'identità dell'arrestato/fermato, l'assenza di impedimenti all'esercizio dei diritti e facoltà a lui spettanti, la presenza del collegamento telefonico riservato col difensore, la visibilità e la possibilità di udire le parti processuali ed il Giudice, oltre ad eventuali altre circostanze particolari che si dovessero verificare nel corso dell'udienza.

Nell'udienza di convalida dell'arresto e contestuale rito direttissimo, l'operante di P.G. effettuerà la relazione orale presenziando nell'aula di udienza. Resta ferma la facoltà del Pubblico Ministero di procedere personalmente alla presentazione dell'arrestato ed alla relazione.

12. Qualora il videocollegamento dovesse risultare non funzionante, il difensore si recherà nell'aula di udienza, personalmente o tramite un sostituto, nel minor tempo possibile e comunque entro quaranta minuti dalla verifica del malfunzionamento o dall'interruzione della comunicazione.

13. Nel corso dell'udienza, sarà sempre garantito il collegamento audiovisivo del Giudice e di tutte le parti processuali.

14. Qualora si rendesse necessario al fine di rendere più stabile la connessione, il Giudice potrà disporre che una parte disattivi temporaneamente il microfono e/o il collegamento video in modo da permettere ad altra parte di parlare, restando comunque garantito a tutti di udire e vedere quanto viene detto dal Giudice e dagli altri interlocutori.

15. Nel corso dell'udienza, le parti potranno scambiarsi atti, produrre documenti ed avanzare istanze mediante la chat attiva sulla "*stanza virtuale*" della videoconferenza e/o attraverso la posta elettronica dell'ufficio. Dell'avvenuta ricezione e produzione si darà atto nel verbale di udienza. Gli atti verranno successivamente stampati a cura della cancelleria per l'inserimento nel fascicolo e immediatamente rimossi dalla "*stanza virtuale*" attivata in "*Teams*".

16. In caso di assenza del difensore nominato, verrà, comunque, garantita la presenza di un difensore d'ufficio, eventualmente anche da remoto, secondo i turni di reperibilità predeterminati e individuati nel rispetto dell'art. 29 disp. att. c.p.p.

17. Il presente protocollo verrà applicato dalla prima udienza successiva alla sottoscrizione e fino al 30 giugno 2020. Le parti verificheranno l'esistenza di eventuali problematiche applicative e provvederanno alle conseguenti modifiche al presente protocollo. Resta ferma la possibilità di prorogare, con un successivo accordo, il predetto periodo per la necessità di contrastare l'emergenza epidemiologica da COVID-19.

18. Vengono indicati, quali responsabili dell'attuazione e del monitoraggio del presente protocollo, la dott.ssa Marta Baldasseroni (Tribunale), la dott.ssa Alessandra Conforti (Procura) e l'avv. Giovanna Barsotti (Consiglio dell'Ordine) e l'avv. Alessandro Maneschi (Camera Penale).

Si dispone la comunicazione del presente protocollo, per opportuna conoscenza e per l'adozione dei conseguenti provvedimenti organizzativi, alla Questura di Massa-Carrara, al Comando Provinciale dei Carabinieri, al Comando Provinciale della Guardia di Finanza, alla Direzione della Casa di Reclusione di Massa, al Comandante della Polizia Penitenziaria.

Si dispone la comunicazione per conoscenza al Consiglio Superiore della Magistratura ed al Ministero della Giustizia.

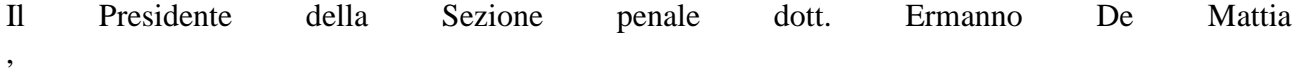

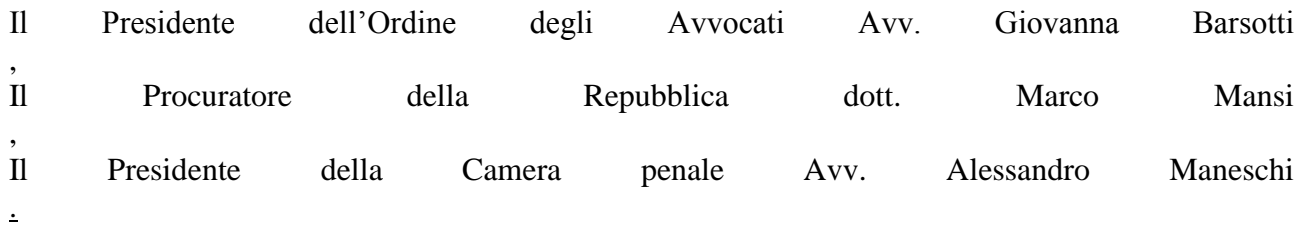

## ALLEGATO - MODELLO DI ISTRUZIONI CHE VERRANNO FORNITE AI DIFENSORI AL MOMENTO DELLA FISSAZIONE DELL'UDIENZA

## *Brevi istruzioni operative per la partecipazione in video-conferenza*.

Il videocollegamento verrà attuato inviando all'indirizzo di PEO (posta elettronica ordinaria) del difensore e del luogo dove si trova il detenuto un link ipertestuale cliccando sul quale si potrà accedere alla stanza virtuale di Teams dove tutte le parti processuali saranno visibili. Il link ipertestuale verrà riportato nel provvedimento di fissazione e verrà dalla cancelleria inviato all'indirizzo di posta elettronica ordinaria del destinatario. Attivando il link, verrà chiesto di aprire Teams e, se questo non sia stato già installato, di avviare l'installazione del relativo applicativo ovvero di adoperare il software nella versione browser (al riguardo è consigliato l'utilizzo del browser Chrome ovvero di Microsoft Edge ma si suggerisce, per un più celere collegamento, di avere il software Teams già correttamente installato sul proprio elaboratore). Il destinatario del link dovrà avere già installato il software Teams e verrà contattato telefonicamente dalla cancelleria circa un'ora prima dell'udienza per provare il funzionamento e successivamente al momento dell'udienza. Qualora nell'applicativo non siano già memorizzati i dati identificativi del difensore, si suggerisce di inserire (nel campo contrassegnato da "immetti il nome") il cognome e nome esatti, senza far uso di abbreviazioni o di pseudonimi. Il computer dal quale si dovrà avviare la video conferenza deve essere dotato di webcam e microfono al fine di una corretta partecipazione. Una volta avviato Teams nelle modalità descritte -attraverso il link indicato nel provvedimento di fissazione- ci si troverà all'interno della *stanza virtuale* del Giudice; selezionare quindi "Partecipa ora" e attendere di essere autorizzati al collegamento. Si raccomanda di prestare attenzione che la videocamera ed il microfono siano stati avviati dagli appositi pulsanti di Teams poiché potrebbero, all'accensione, risultare spenti. Per ulteriori istruzioni, per attivare il collegamento e per colloqui riservati col detenuto, potranno contattati i seguenti numeri della cancelleria: per il GIP 0585/818133-161, per il dibattimento 0585/818138-125, nonché i seguenti numeri degli Uffici di Polizia Giudiziaria del luogo di detenzione dell'arrestato che hanno attivato il sistema Teams: Polizia Penitenziaria Casa di Reclusione di Massa:

Isp. Francesco Aufiero (ufficio matricola) tel. 0585/790921-788

Compagnia Carabinieri di Massa tel. 05854951

- referente informatico: App. scelto qualifica speciale Libardi Marco (referente per problemi di natura tecnica)
- comandante della compagnia: Capitano Cerri Michele (referente per eventuali necessità di altra natura)

Compagnia Carabinieri Carrara tel. 05857614

- referente informatico: App. scelto qualifica speciale Minghetti Guglielmo (referente per problemi di natura tecnica)
- comandante della compagnia: Maggiore Marella cristiano (referente per eventuali necessità di altra natura)

Compagnia Carabinieri Pontremoli tel. 01874633

 referente informatico: App. scelto Caputi Francesco (referente per problemi di natura tecnica)

 comandante della compagnia: Maggiore Ghiorzi Roberto (referente per eventuali necessità di altra natura)

Questura di Massa Carrara tel. 058-494534

Referente informatico: Isp. Corrado Coppedé

Guardia di Finanza centralino 058541181